## **Resident/Management Online Safelisting Instructions**

1. Logon to <u>www.nordicsec.com</u> and click "Resident & Manager Login."

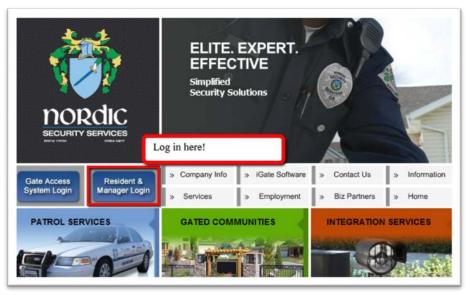

2. Login using the web ID code which was mailed to you. If you don't have a web ID code you can call Management to request a new code be sent to you. If you have already logged in before, use your "ID Code" and Pass word.

| Nordic Access                                                        | Welcome! Please sign in.                                                                                                    |                                                                                                    |  |  |
|----------------------------------------------------------------------|----------------------------------------------------------------------------------------------------|----------------------------------------------------------------------------------------------------|--|--|
|                                                                      | Returning Users/Managers:<br>Enter your information below to login.<br>Log In                                                                                                    | First Time Users:<br>Enter your current ID gate code or management account number.<br>If you do not have a ID code, please use your entire management<br>account number located on your monthly statement.                                                                                                    |  |  |
| If you have an<br>"Id Code" and<br>pass word you<br>can log on here. | ID Code: marquez@nordicsec.com<br>Password:<br>Remember me next time.<br>Password is case sensitive                                                                                                    | ID Code:<br>Login<br>first time users can enter code which<br>was mailed to them.                                                                                                    |  |  |
|                                                                      | track of who you are. Most browser de<br>to do anything - it works automatically<br>your browser, you will need to reconfi-<br>Only section of this website will not w<br>cookies in the preferences section.<br>Lost Password<br>If you have forgotten your login inform | te requires the use of cookies. Cookies allow us to keep<br>fault to having cookies turned on so there is no need<br>i, however, if you have specifically turned cookies off in<br>gure your browser to accept cookies or the Members<br>ork for you. Most browsers allow you to configure<br>hation and need to add a daily guest, please call your<br>ur login information and want to safe list a vehicle. |  |  |
|                                                                      |                                                                                                    | please read the <u>Terms of Use</u> . In addition, we may<br>ime and those changes are binding on all users, so you                                                                                                    |  |  |
| nordic                                                               |                                                                                                    |                                                                                                    |  |  |
| Nordic Security Services<br>2007 - 2012                              | 2                                                                                                    |                                                                                                    |  |  |

## **Resident/Management Online Safelisting Instructions**

3. Click on "Safelist a Vehicle."

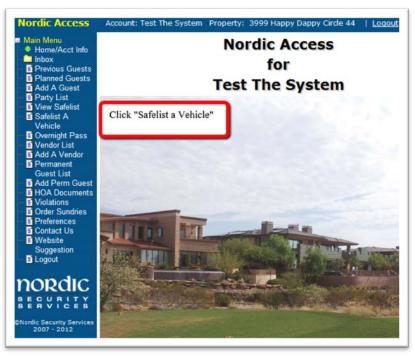

4. Enter your vehicle information along with Date range and click "Submit." NOTE: It is the Residents responsibility to ensure they have entered the correct license plate information. If there is no plate on the vehicle, you must check the "VIN" box and enter the last 4 digits of the VIN.

| Main Menu<br>Home/Acct Info                                                                           | Safelist a Vehicle                                                                                                    |                      |              |                                                                                                    |  |  |
|----------------------------------------------------------------------------------------------------|----------------------------------------------------------------------------------------------------|----------------------|--------------|----------------------------------------------------------------------------------------------------|--|--|
| 🗀 Inbax                                                                                               | To add a guest and their vehicle to the Safe List, please fill out the form below and click the submit button.                                                                                                    |                      |              |                                                                                                    |  |  |
| Previous Guests                                                                                       |                                                                                                    |                      |              |                                                                                                    |  |  |
| Planned Guests     Add A Guest     Party List     View Safelist     Safelist A                        | Any vehicle submitted for safelisting must comply with the CC&R's, parking rules and regulations of your community.<br>As such if a vehicle is found to be in violation of the safelisting rules for your community that vehicle may be removed<br>from the safelists without notice. (i.e., - Some communities do not allow commercial vehicles over a specific<br>GVW Torcss Vehicle Weight' rating to be safelisted.)<br>You are hereby notified it is incumbert upon the safelist requestor "you" to ensure the vehicle you are requesting to<br>be safelisted complies with the specific rules of your community. Mordic Security Services accepts no liability express<br>implied for vehicles removed from the safelist due to non-compliance with community rules or guidelines. Any fines<br>impound fees or other costs whatsoever shall be incurred by the vehicle owner and/or safelist requestor. Please<br>ensure all of the information submitted is complete and accurate before clicing the submit button. Nordic Security<br>Services is not responsible for any typos or inaccurate information submitted. |                      |              |                                                                                                    |  |  |
| Vehicle<br>Overnight Pass<br>Vendor List<br>Add A Vendor<br>Permanent<br>Guest List<br>Add Perm Guest |                                                                                                    |                      |              |                                                                                                    |  |  |
| HOA Documents     Violations                                                                          | Guest Name                                                                                                    | John                 |              | Guest Name (required)                                                                                                    |  |  |
| Order Sundries                                                                                        | Phone Number                                                                                                    | Doe                  |              |                                                                                                    |  |  |
| Contact Us                                                                                            | StartDate                                                                                                    | 8/20/2012            |              | <ul> <li>Start &amp; End Dates (required)</li> <li>Click the image buffon to show the calendar, this calendar dismisses automatically</li> </ul>                                                                                                    |  |  |
| Website<br>Suggestion                                                                                 | EndDate                                                                                                    | 8/21/2012            |              | when you choose a date. When the calendar is open, choose a date or navigu<br>using the arrows. To hide the calendar click the image again.                                                                                                    |  |  |
|                                                                                                    | License Plate                                                                                                    | ABC123               | Curry Mumber | License Plate (required)<br>If you have a personalized license plate containing speciality characters (shown                                                                                                    |  |  |
| nordic                                                                                                | License State                                                                                                    | California           |              | below) enter the license plate excluding any speciality characters.                                                                                                    |  |  |
| ERVICES                                                                                               | Year                                                                                                    | 2012                 |              | <b>♥∜</b> ★+                                                                                                    |  |  |
| Nerdic Security Services<br>2007 - 2012                                                               | Make                                                                                                    | Mercedes-Benz  E 500 |              | Missing License Plate<br>If the vehicle does not yet have a loense plate, please enter the last six digits of<br>the VM Number (Vehicle identification Number). This can be found by looking on<br>the driver's side dashboard through the windshield in the bottom corner. |  |  |
|                                                                                                    | Model                                                                                                    |                      |              |                                                                                                    |  |  |
|                                                                                                    | Color                                                                                                    | Black                |              | After entering all of the required information, click                                                                                                    |  |  |
|                                                                                                    | Comments                                                                                                    |                      |              | "Submit"                                                                                                    |  |  |

5. Finally you will receive a printable coupon with the "Safelist" confirmation code attached to it. Print the receipt or write down the "Safelist" number on a piece of paper and place it on the driver's side dashboard of your vehicle. Keep the

## **Resident/Management Online Safelisting Instructions**

Safelist number for your records.

|                            |                                              | rty: 3999 Happy Dappy Circle 44   Logout                                                                                                    | Home > Safelist a Veh |  |  |
|----------------------------|----------------------------------------------|----------------------------------------------------------------------------------------------------|-----------------------|--|--|
| ain Menu<br>Home/Acct Info | afelist a Vehicle                            | e                                                                                                    |                       |  |  |
|                            | hank you, we have received your              | Safe List request. Please print the confirmation below and place it on the dashboard of the vehicle while parked.                                                                                                    |                       |  |  |
| Safelist A                 |                                              |                                                                                                    |                       |  |  |
| Vehicle<br>Overnight Pass  |                                              |                                                                                                    |                       |  |  |
| HOA Documents              |                                              |                                                                                                    |                       |  |  |
| Violations<br>Preferences  | Dan Martin                                   | and the second second sec |                       |  |  |
| Contact Us<br>Website      | Nordic Security Services                     |                                                                                                    |                       |  |  |
| Suggestion                 | Vernicie Salen                               | streceipt                                                                                                    |                       |  |  |
| Logout                     | Confirmation Code:                           | 2168961                                                                                                    |                       |  |  |
| ordic                      |                                              |                                                                                                    |                       |  |  |
| GUBLITY                    | License Plate: 6ABC123                       | 6ABC123                                                                                                    |                       |  |  |
| RVICES                     | Vehicle Year:                                | 2012                                                                                                    |                       |  |  |
| e<br>1007 - 2012           | i start                                      | Seale -                                                                                                    |                       |  |  |
|                            | Make and Model:                              | Mercedes-Benz E 290                                                                                                    |                       |  |  |
|                            | Vehicle Color:                               | Black                                                                                                    |                       |  |  |
|                            | I Data(s):                                   |                                                                                                    |                       |  |  |
|                            | Date(s):                                     | 8/20/2012 - 8/21/2012                                                                                                    |                       |  |  |
|                            | Note: All vehicles subject to saf            | elist confirmation.                                                                                                    |                       |  |  |
|                            | ·                                            |                                                                                                    |                       |  |  |
|                            | is safelisting was created at 8/20/2012 3.00 | PM                                                                                                    |                       |  |  |
| 6                          | Print                                        |                                                                                                    |                       |  |  |
|                            |                                              |                                                                                                    |                       |  |  |
|                            |                                              |                                                                                                    |                       |  |  |
|                            |                                              |                                                                                                    |                       |  |  |
|                            |                                              |                                                                                                    |                       |  |  |
|                            |                                              |                                                                                                    |                       |  |  |
|                            |                                              |                                                                                                    |                       |  |  |
|                            |                                              |                                                                                                    |                       |  |  |
|                            |                                              |                                                                                                    |                       |  |  |
|                            |                                              |                                                                                                    |                       |  |  |
|                            |                                              |                                                                                                    |                       |  |  |

If you have any questions or are unable to access your account please contact 714.751.0347 for further instructions.